### **Assessment of Two-Dimensional Separative Systems Using Nearest Neighbor Distances Approach. Part I: Orthogonality Aspects.**

### **Witold Nowik,**\* **,†,‡ Sylvie Héron,† Myriam Bonose,† Mateusz Nowik,§ and Alain Tchapla†**

- † Univ. Paris-Sud, Groupe de Chimie Analytique de Paris-Sud EA 4041, LETIAM, IUT d'Orsay, Plateau de Moulon, 91400 Orsay, France.
- ‡ Laboratoire de Recherche des Monuments Historiques, 29 rue de Paris, 77420 Champs-sur-Marne, France.
- § AGH University of Science and Technology, Faculty of Electrical Engineering, Automatics, Computer Science and Biomedical Engineering, Department of Measurement and Electronics, Al. A. Mickiewicza 30, 30-059 Kraków, Poland.
- \* Corresponding author: Tel: +33(0)140205651. Fax: +33(0)147033246. E-mail: witold.nowik@culture.gouv.fr. Present address: Centre de Recherche et de Restauration des Musées de France (C2RMF), 14 quai François Mitterrand, 75001 Paris, France.

#### **Table of contents:**

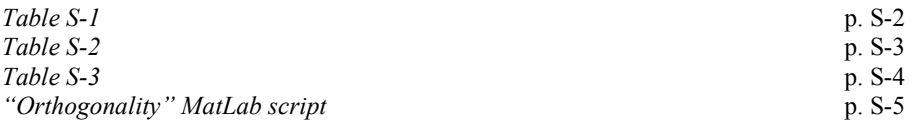

## *Table S-1.* **Standards of anthraquinoids.**

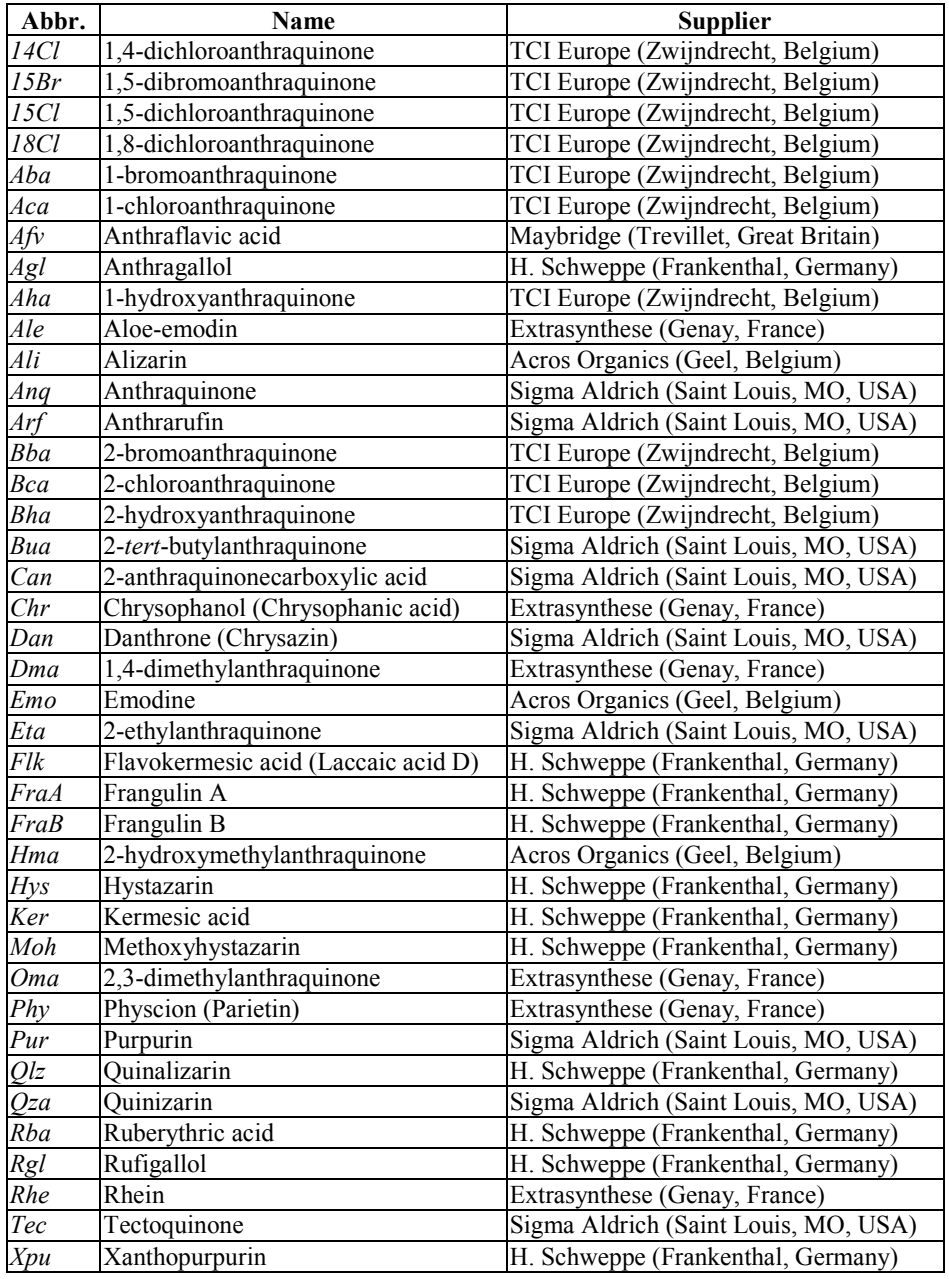

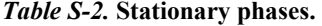

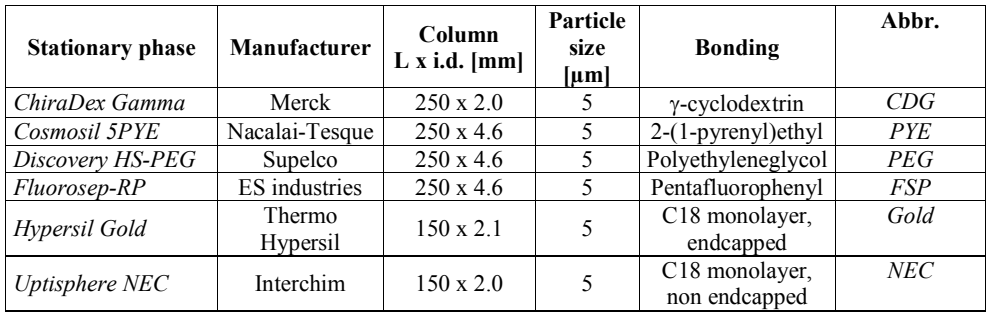

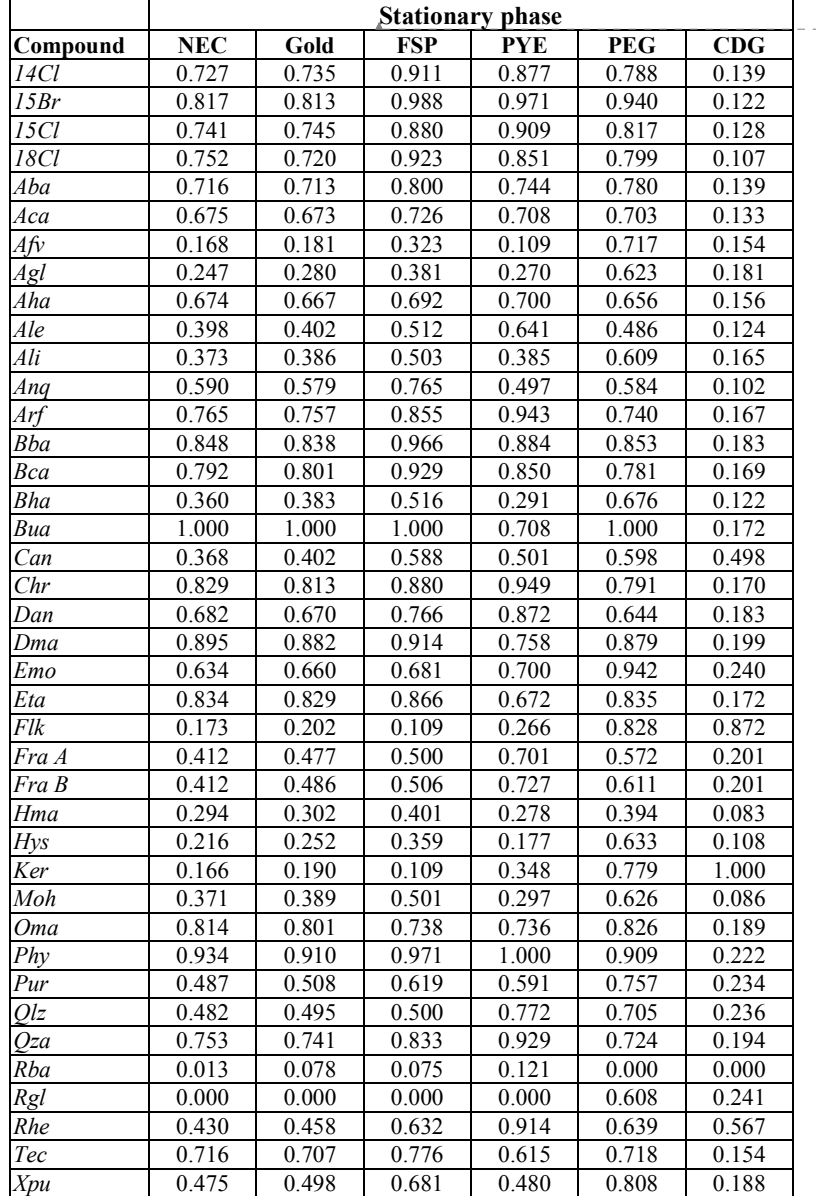

# *Table S-3.* **Retention coefficients (**χ**).**

 $\overline{\phantom{a}}$ 

**Formatted**

S-4

#### "*Orthogonality" MatLab script*

```
% Clearing the workspace
clear all; 
close all; 
clc; 
input file name = 'input.xls';
output_file_name = 'out.xls';% Loading data from file 'input_file_name'
% Data format:
% - Row 1 contains names of systems
% - Column A contains names of chemicals
% - Columns B..n contain series of measured retention times of each chemical 
% for each system. 
[Data, Labels] = xlsread (input file name);
NumericData = Data; 
rows = size(NumbericData,1);\cosh = \text{size}(\text{NumericData}, 2);% % Normalization between the smallest and greatest values for each serie
% % - Substract the smallest element of given column from all elemets in this 
column:
NumericData = NumericData - (min(NumericData)' * ones(1,rows))';
% % - Divide each column element by maximum element in this collumn
NumericData = NumericData .* ((1./max(NumericData))' * ones(1,rows))'; 
dist_table = []; 
idx = 0;for A=1:(cols-1) 
    for B = (A+1):colsidx = idx + 1; disp(sprintf('Mixing columns: ''%d'' and ''%d''',A, B)); 
         % Extracting 2 collumns
         data = [NumericData(:,A) , NumericData(:,B)]; 
         % Getting distances
         distances = linkage(pdist(data)); 
        distances = distances(:,3); % Taking only interesting data
         % Number of all distances
         N_d = size(distances,1); 
         % Finding nonzero distances
        distances nonzero = distances(logical(distances));
         %Number of nonzero distances
        N_nzd = size(distances_nonzero,1);
```

```
 % Arithmetic mean
        ArithmeticAverage = sum (distances nonzero) / N nzd;
          % Harmonic mean 
        HarmonicAverage = N_nzd / sum(1./distances nonzero);
          % Printing results
          fh = figure; 
         plot(data(:,1), data(:,2), 'ro'); 
          title(sprintf('2D surface based on: ''%s'' and ''%s'' series.', ...
             \texttt{labels}\{1,\texttt{A+1}\}\texttt{, labels}\{1,\texttt{B+1}\})\texttt{;} xlabel(Labels{1,A+1}); 
          ylabel(Labels{1,B+1}); 
         print(fh, '-djpeg', sprintf('%d-%d.jpg',A,B)); 
          % Save distances
         dist_table = [ dist_table, distances];
        outcome{idx, 1} = spring{r}intf('%s-%s', Labels{1,A+1}, Labels{1,B+1});
         outcome\{idx, 2\} = N d;outcome\{idx,3\} = N_nzd;outcome\{idx,4\} = \overline{ArithmeticAverage};outcome{idx,5} = HarmonicAverage;
     end 
end
% Distances table
dist_table = [[1:N_d]', dist_table]; 
dist table header = [{'}di<sup>'</sup>}, {outcome{:,1}}];
% Sort values (by nonzero distances, then by Harmonic average)
outcome = sortrows(outcome,[-3 -5]);
% Insert header
outcome = [{'System', 'Total number of di', 'Number of nonzero di', ...
    'Arithmetic average', 'Harmonic average'};
     outcome]; 
% Print data to xls file
xls row = 1;xlswrite(output_file_name, dist_table_header, sprintf('A%d:%c%d', ...
   xls row, 'A'+ idx, xls row));
xls row = xls row + 1;
xlswrite(output_file_name, dist_table, sprintf('A%d:%c%d', ...
   xls row, 'A'+ idx, xls row + N d -1 ));
xls row = xls row + N d + \overline{1} ;
xlswrite(output file name, outcome, sprintf('A%d:%c%d', ...
    xls_row, 'A<sup>T</sup>+ size(outcome, 2) -1, xls_row + idx));
```
disp 'Done!';